# OAuth

#### <u>Muhammad Rizwan Asghar</u> The University of Auckland September 16, 2014

For template of slides, thanks to <u>kingsoftstore.com</u>

Chalkboard

## **Overview of OAuth**

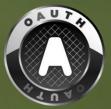

- An open standard for authorisation
  Inspired by OpenID
- Began in 2006
- OAuth 1.0 was published as RFC
   5849 in April 2010

# Why OAuth

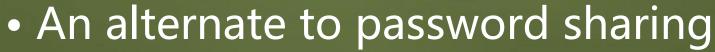

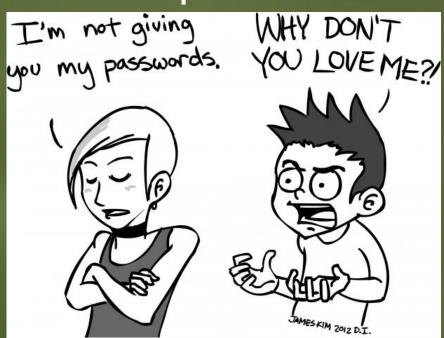

Source: mizwhiz.com

#### **Basic Purpose**

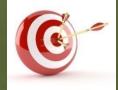

Authorisation

Without password sharing

#### **Valet Parking**

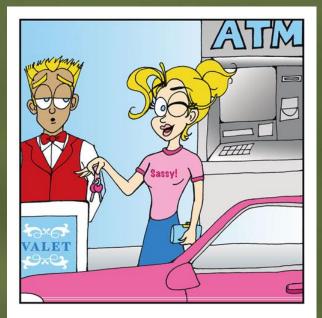

"If God intended us to walk, He wouldn't have invented Valet Parking!"

Source: kerripom.com

#### **Can we Limit Access?**

了了这个人的,那些你们,我们们的这些,你们是这些人的,我们就是你们,我们们就有了?""你们,我们们的这些,你们们是你的,我们还是你的,你们,你们就是你们,你们们会

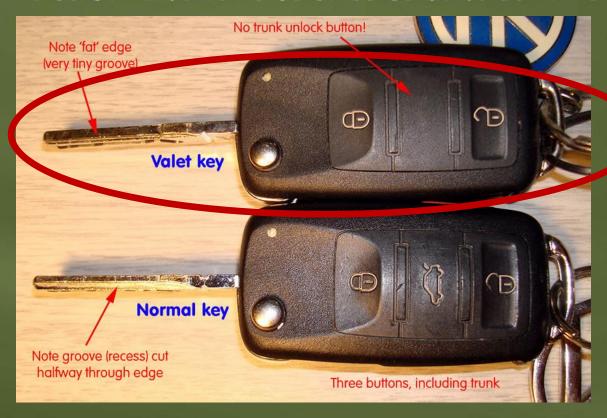

Source: photobucket.com

# In Our Use-Case Scenario 🧭

- Car is like a *Server*
- Sassy is a Resource Owner
- Parking attendant is a Client
- Normal key is like *Credentials*
- Valet key is a Token

## In OAuth

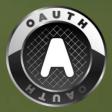

Resource Owner grants access to protected Resources hosted by Servers
The Client gets Tokens
For gaining access, a Client presents Tokens to the Server

#### Example

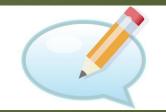

 Jane (Resource Owner) is back from her Scotland vacation

• For sharing journey photos with friends, Jane uses Faji (Server), a photo sharing site

 She signs into her faji.com account, and uploads two photos

#### 1 – Photo Sharing

NANCE ARE THE A CONSIGNATION OF A REAL OF A CONSIGNATION OF A REAL AND A CONSIGNATION OF A REAL AND A CO

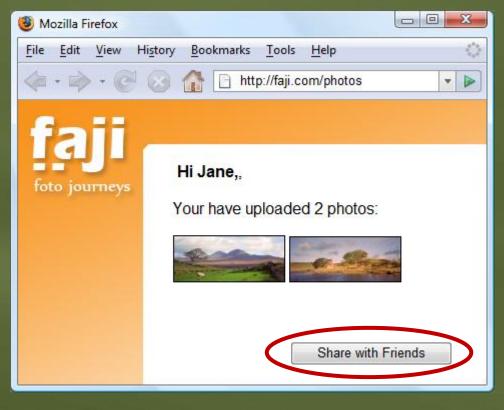

# **Example Cont.**

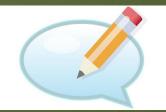

 Jane wants to print photos for grandmother who does not have the Internet connection

Jane uses Beppa, an environment friendly photo printing service
Jane visits beppa.com to order prints

## Naïve Approach

Jane can provide her Faji credentials (including password) to Beppa
There are serious issues with password sharing

## Limitations of Password Sharing

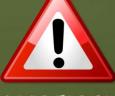

- Lack of trust
- No support for granular permissions, thus violating the principle of least privileges

 Once granted, no possibility to revoke access (unless password is changed)

# What is OAuth?

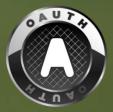

- OAuth enables access delegation
  - To selected Clients
  - For certain Resources hosted by Servers
  - For limited time
  - With possibility of revocation

## **Proposed Approach**

 Using OAuth, Jane can grant Beppa access to her photos without password sharing

 Beppa can contact Faji to request access to the photos

#### 2 – Choose Server

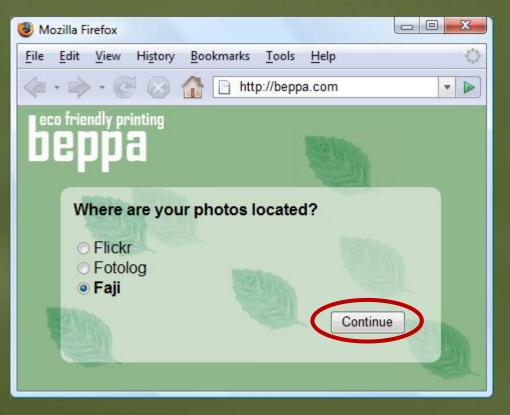

# **Example Cont.**

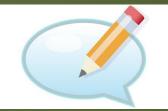

• When Beppa added support for Faji photo import, the Beppa developer obtained a set of Client Credentials from Faji

#### Client Credentials

- Client Identifier
- Secret

#### 3 – Temporary Credentials

· "这个人对于中国学校,我们们的一种学校,我们是不会的,我们们都会没有一个人们的,我们们的人们的,我们们是不是这个人,我们们是不是这些人,这个人们是不是这个人,

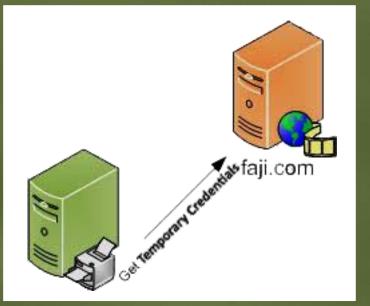

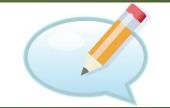

#### **Example Cont.**

Temporary Credentials
 Request Token

#### After receiving Temporary Credentials, Beppa redirects Jane to Faji (with Temporary Credentials)

## 4 – Signing-in to Faji

a she was an a she was a she was a she was a she was the set of the set of the she was she was s

| Mozilla Firefox |              |              |         |                                  |
|-----------------|--------------|--------------|---------|----------------------------------|
| <u>F</u> ile    | <u>E</u> dit | <u>V</u> iew | History | Bookmarks Tools Help             |
|                 | • 🔿          | - @          |         | https://faji.com/oauth/authorize |
| G               |              |              |         |                                  |
| Ц               | G            |              |         |                                  |
| fot             | o jou        | rneys        |         |                                  |
|                 |              |              |         | Please sign-in to your account:  |
|                 |              |              |         | Username: janedoe                |
|                 |              |              |         | Password: •••••                  |
|                 |              |              |         | Continue                         |

# **Example Cont.**

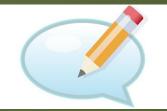

 Jane provides her username and password only to Faji

- Once Jane logs in to Faji, she is asked to approve or deny request from Beppa
- The request includes scope and lifetime

#### 5 – Authorisation Approval

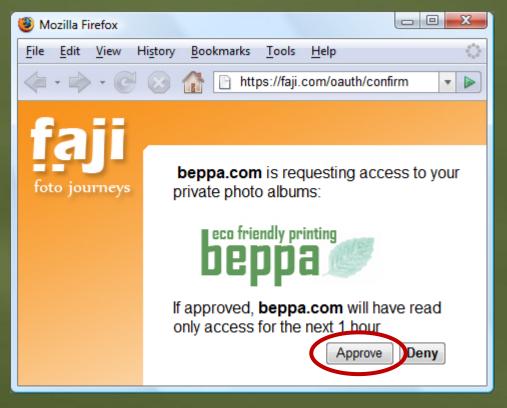

#### **Example Cont.**

• After approval, Faji marks the Temporary Credentials as resourceowner-authorised

 Jane is redirected back to Beppa together with the Temporary Credentials Identifier

• This allows Beppa to fetch photos

#### **Requesting Photos**

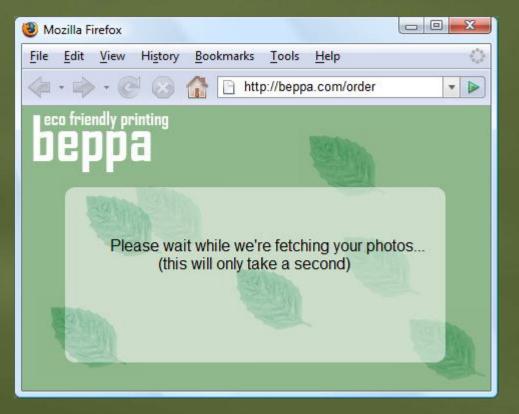

# **Example Cont.**

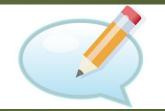

While Jane waits, Beppa uses the authorised Temporary Credential and exchanges it for an Access Token
Temporary Credentials are only good for obtaining User approval
Access Tokens are used to access

Resources, i.e., photos

#### 6 – Access Tokens

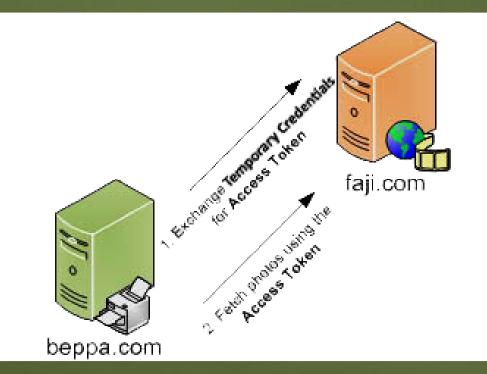

#### 7 – Fetched Photos

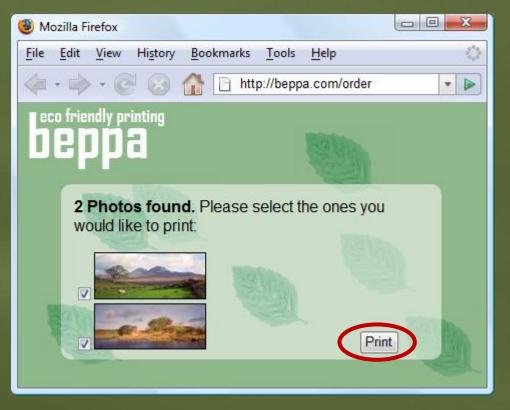

#### OAuth Workflow: Application Registration

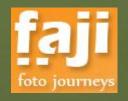

Server

Get Client Credentials

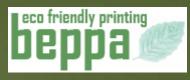

Client

## OAuth Workflow: Managing Resources

1 – Uploading Photos

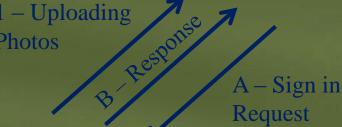

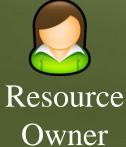

#### **OAuth Workflow**

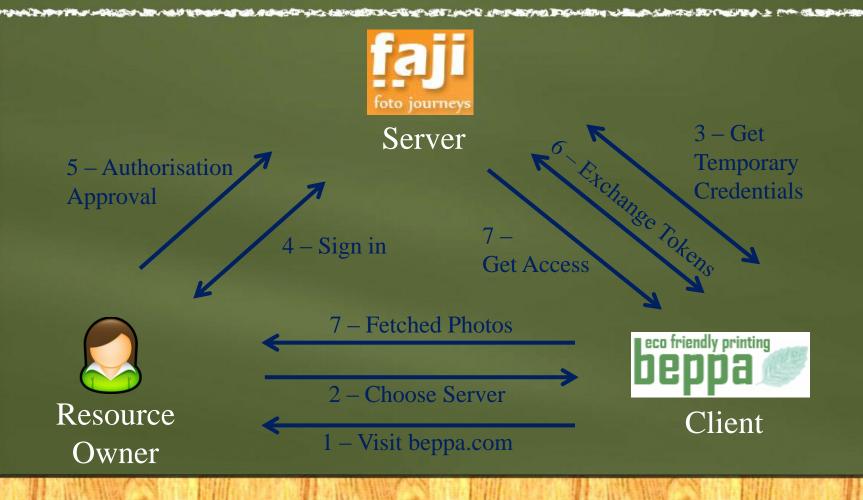

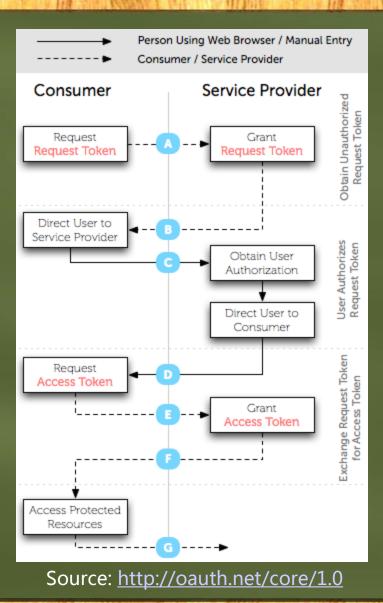

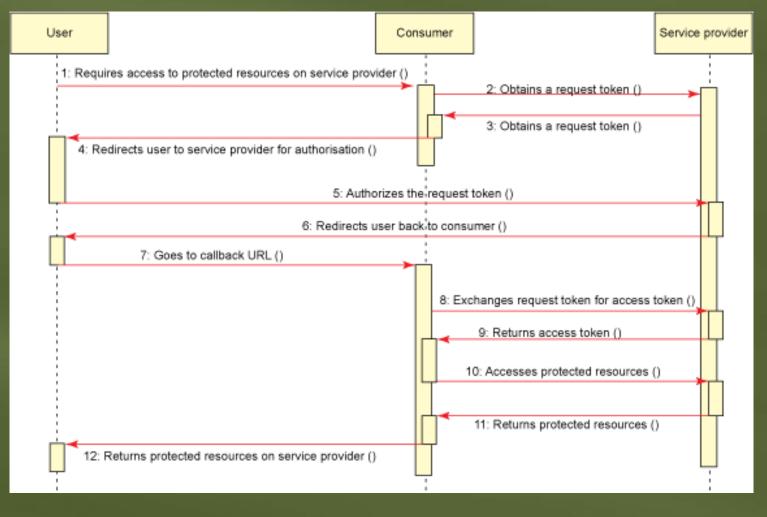

Source: <u>ibm.com</u>

#### **OAuth Details**

 Clients register with the Server and obtain Client Credentials

 Clients obtain Temporary Credentials from the Server

 For gaining access to Resources, Clients get Token Credentials

Access Token

## OAuth Details (2)

 After approval by Resource Owner, a Client can exchange Request Tokens for Access Tokens

• Using Access Tokens, a Client can get access to protected Resources

#### Request Token vs Access Token

Request Token

• A value used by the Client to obtain authorisation from the Resource Owner

Access Token

 A value used by the Client to gain access to the Protected Resources on behalf of the Resource Owner

#### Request Token vs Access Token (2)

- Request Token is also known to Resource Owner
- Access Token is known to the Client
- Request Tokens have a limited lifetime
- Access Tokens can be larger in size

# Other Use-Case Scenarios 🦟

- LinkedIn accessing GMail contacts

  LinkedIn is a Client
  GMail is Server

  Third-party applications accessing

  Tweets
  Third-party is a Client
  - Twitter is a Server

# LinkedIn Accessing Gmail Contacts

Prophyle P-J

| Firefox T                 |                                                  |                                                                           | _                        | 1                 | <u>.</u>         | -                                                       |                  |
|---------------------------|--------------------------------------------------|---------------------------------------------------------------------------|--------------------------|-------------------|------------------|---------------------------------------------------------|------------------|
| ſ                         | edin.com/contacts/?filt                          | er=recent&trk=nav_responsi                                                | ve_sub_nav_network#?filt | er=recent{ ☆ ▼ C  | 🔍 🖛 Search ti    | ne web (Softonic) 👂                                     | <b>⊡-</b> ↓ ∧    |
| in.                       | E s                                              | earch for people, jobs, cor                                               | mpanies, and more        | ۹ ۴               | dvanced          | <b>N</b>                                                | *                |
| Home Profile              | Network Jobs                                     | Interests                                                                 |                          |                   |                  | Business Services                                       | Upgrade          |
|                           | Threat Detection                                 | Software - Gain Comp                                                      | ete Security Visibi      | ity with AlienVau | Ilt's All-in-One | Software.                                               |                  |
| Contacts                  |                                                  |                                                                           |                          |                   |                  |                                                         | eedback <b>‡</b> |
| Bring your email, contact | cts, and calendar in on<br>our data. We won't me | ts. Stay in touch.<br>e place.<br>Continue<br>ssage your contacts without |                          |                   |                  | Sarah Whit<br>has a new p<br>Sales Represe<br>Microsoft | te<br>position.  |
|                           |                                                  |                                                                           | <u> </u>                 | <b>©!</b> 🖾       | Μ,               | Congratulate                                            |                  |
|                           |                                                  |                                                                           |                          |                   |                  |                                                         |                  |

#### **Access Management**

- GMail (Server)
  - Settings
    - Accounts and Import
      - Other Google Account Settings
        - Security
        - Account Permissions (View All)

| Firefox 🔻                                                                   |                                           |  |  |  |
|-----------------------------------------------------------------------------|-------------------------------------------|--|--|--|
| 8 Account Permissions - Account Settings +                                  |                                           |  |  |  |
| ← A https://security.google.com/settings/security/permissions?hl=en ☆ マ ♂ Q | 🔻 Search the web (Sc 🔎 🗈 🔻 🛔 🏫            |  |  |  |
| Google                                                                      |                                           |  |  |  |
| « Security                                                                  |                                           |  |  |  |
| Account Permissions ③                                                       | swww.tripit.com                           |  |  |  |
| Has access to Google Calendar, Google Contacts, basic account info          | Revoke access                             |  |  |  |
|                                                                             | www.tripit.com has access to:             |  |  |  |
|                                                                             | I Google Calendar ≣                       |  |  |  |
|                                                                             | Manage your calendars                     |  |  |  |
|                                                                             | Google Contacts                           |  |  |  |
|                                                                             | Manage your contacts                      |  |  |  |
|                                                                             | 8 Basic account info                      |  |  |  |
|                                                                             | Sign you in using your Google<br>Account  |  |  |  |
|                                                                             | View basic information about your account |  |  |  |
|                                                                             | View your email address                   |  |  |  |
|                                                                             | Authorization date<br>April 2, 2014       |  |  |  |
| < [ ۱۱۱<br>۲                                                                |                                           |  |  |  |
|                                                                             |                                           |  |  |  |

## **Twitter Integration**

LinkedIn (Client)
Account & Settings
Privacy & Settings
Profile
Settings

Manage your Twitter settings

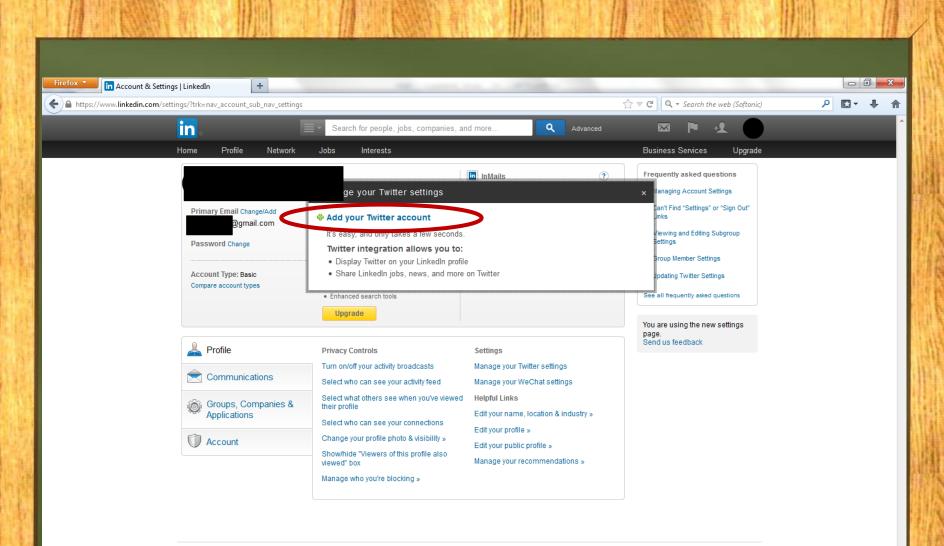

 Help Center
 About
 Press
 Blog
 Careers
 Advertising
 Talent Solutions
 Tools
 Mobile
 Developers
 Publishers
 Language
 Upgrade Your Account

 LinkedIn Corporation © 2014
 User Agreement
 Privacy Policy
 Community Guidelines
 Cookie Policy
 Copyright Policy
 Send Feedback

## **OAuth Limitations**

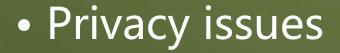

Servers will know more about Resource
 Owners and Clients

- Denial-of-Service (DoS) attack
  - Effect on Clients and Servers

#### Confidentiality

- No guarantee of confidentiality
  - Request
  - Content

 OAuth suggests Servers to protect sensitive resources by employing Transport-Layer Security (TLS)

#### Integrity using Digital Signatures

- To ensure integrity of requests, OAuth offers three methods
  - PLAINTEXT
    - To be used only with HTTPS
  - HMAC
    - Shared secret
  - RSA

Client holds a signing key and Server holds a verification key

# **Replay Attack**

- Vulnerable to replay attack
  To withstand replay attack, OAuth uses:
  - Nonce and
  - Timestamp

# **Phishing Attack**

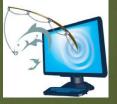

OAuth requires redirection to Servers
Attackers may steal password of careless Resource Owners
It is up to Resource Owners to verify the authenticity of these websites before entering their credentials

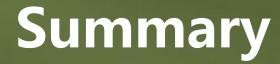

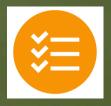

• OAuth is inspired by OpenID

- It enables access delegation without sharing passwords
- Two layers of tokens provide usability as well as security features
- Many websites offer OAuth-enabled APIs

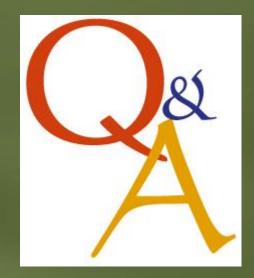

#### References

• OAuth, <u>http://oauth.net/</u>

• The OAuth 1.0 Protocol, http://tools.ietf.org/html/rfc5849

#### OAuth Specifications, <u>http://oauth.net/documentation/spec/</u>

• Authentication,

http://nouncer.com/oauth/signature-rfc.html

 OAuth Security Cheatsheet, <u>http://www.oauthsecurity.com/</u>